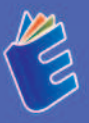

## IHP 8 **Fundamental WEB Programming** Sholihin | Nurjaya

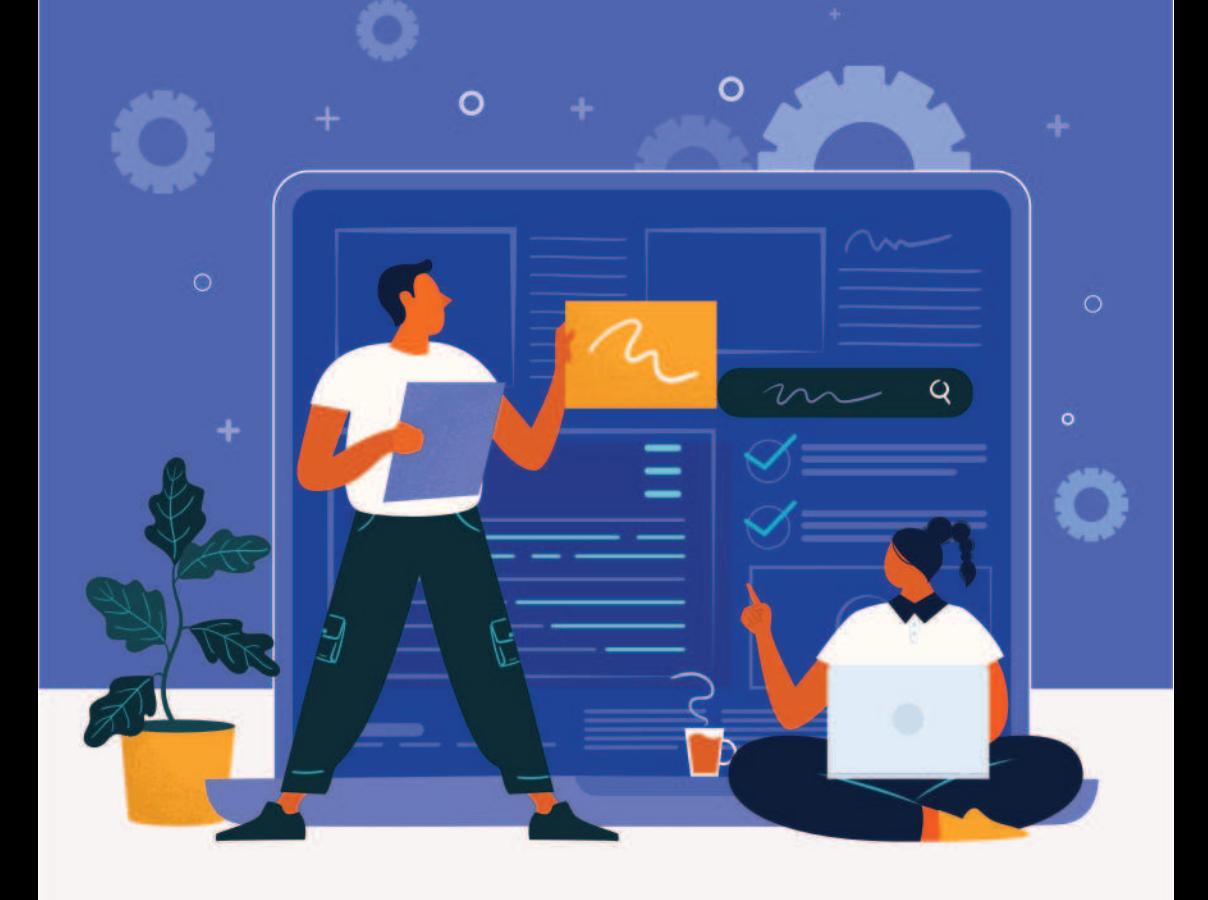

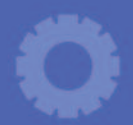

# $\overline{O}$ **Fundamental WEB Programming**

PHP (Preprocessor Hypertext) adalah bahasa pemrograman untuk mengembangkan web, yang ditemukan oleh Rasmus Lerdorf pertama kali pada tahun 1994, saat ini sudah menjelma menjadi bahasa pemrograman web yang paling popular dan banyak digunakan. Versi terbaru saat ini telah mencapai versi PHP 8,3.2, yang merupakan pengembangan dari versi sebelumnya. PHP 8 dirilis pertama kali pada November 2020, membawa banyak fitur dan perbaikan yang membuatnya semakin kuat dan efisien. termasuk juga dengan fitur pengkompilasi Just-In-Time (JIT). penvederhanaan sintaksis serta peningkatan kinerja. Buku ini sangat cocok untuk mahasiswa, guru, dosen ataupun praktisi IT yang tertarik dengan bahasa pemrograman PHP khususnya PHP 8, karena buku ini membahas tentang dasar-dasar bahasa pemrograman PHP secara fundamental dan juga studi kasus yang bersifat praktis dam membangun sebuah aplikasi web sederhana.

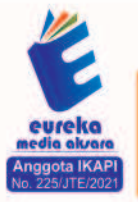

0858 5343 1992 **O** eurekamediaaksara@gmail.com JL Banjaran RT.20 RW.10 Boionasari - Purbalingga 53362

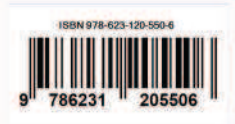

## PHP<sub>8</sub> FUNDAMENTAL WEB PROGRAMMING

Sholihin Nurjaya

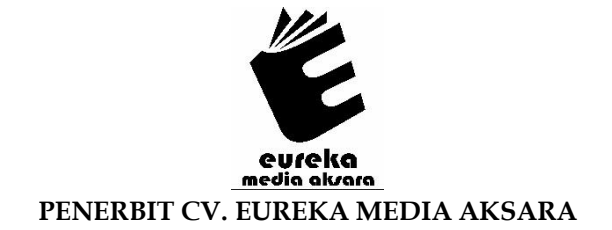

## PHP<sub>8</sub> FUNDAMENTAL WEB PROGRAMMING

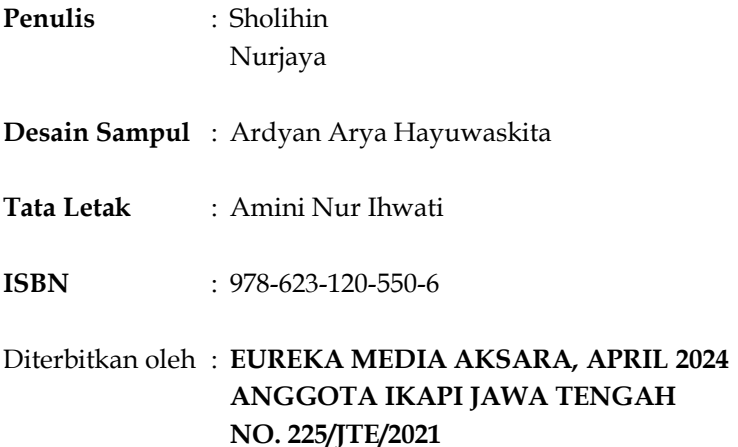

## Redaksi:

Jalan Banjaran, Desa Banjaran RT 20 RW 10 Kecamatan Bojongsari Kabupaten Purbalingga Telp. 0858-5343-1992 Surel: eurekamediaaksara@gmail.com Cetakan Pertama: 2024

All right reserved

Hak Cipta dilindungi undang-undang

Dilarang memperbanyak atau memindahkan sebagian atau seluruh isi buku ini dalam bentuk apapun dan dengan cara apapun, termasuk memfotokopi, merekam, atau dengan teknik perekaman lainnya tanpa seizin tertulis dari penerbit.

## **KATA PENGANTAR**

Segala Puji dan Syukur kepada Allah SWT atas rahmat dan karunianya yang telah memberikan kemudahan bagi penulis dalam menyelesaikan buku ini. Penulis juga mengucapkan terimakasih kepada semua pihak yang telah membantu dalam proses penyusunan, dan saran yang membangun untuk kelancaran penyusunan buku ini.

Penggunaan bahasa pemrograman PHP 8 untuk membangun sebuah website, merupakan sebuah kebutuhan yang sangat penting bagi seorang developer web saat ini. Buku ini akan membahas penggunaan PHP 8 secara fundamental dan juga disertai dengan studi kasus pembuatan sebuah aplikasi website sederhana.

Akhir kata, penulis menyadari masih terdapat kekurangan dalam penyusunan buku ini baik pada teknis penulisan maupun materi, mengingat akan kemampuan yang dimiliki penulis. Semoga buku ini dapat berguna dan bermanfaat bagi para pembaca.

Tangerang, Februari 2024

Penulis

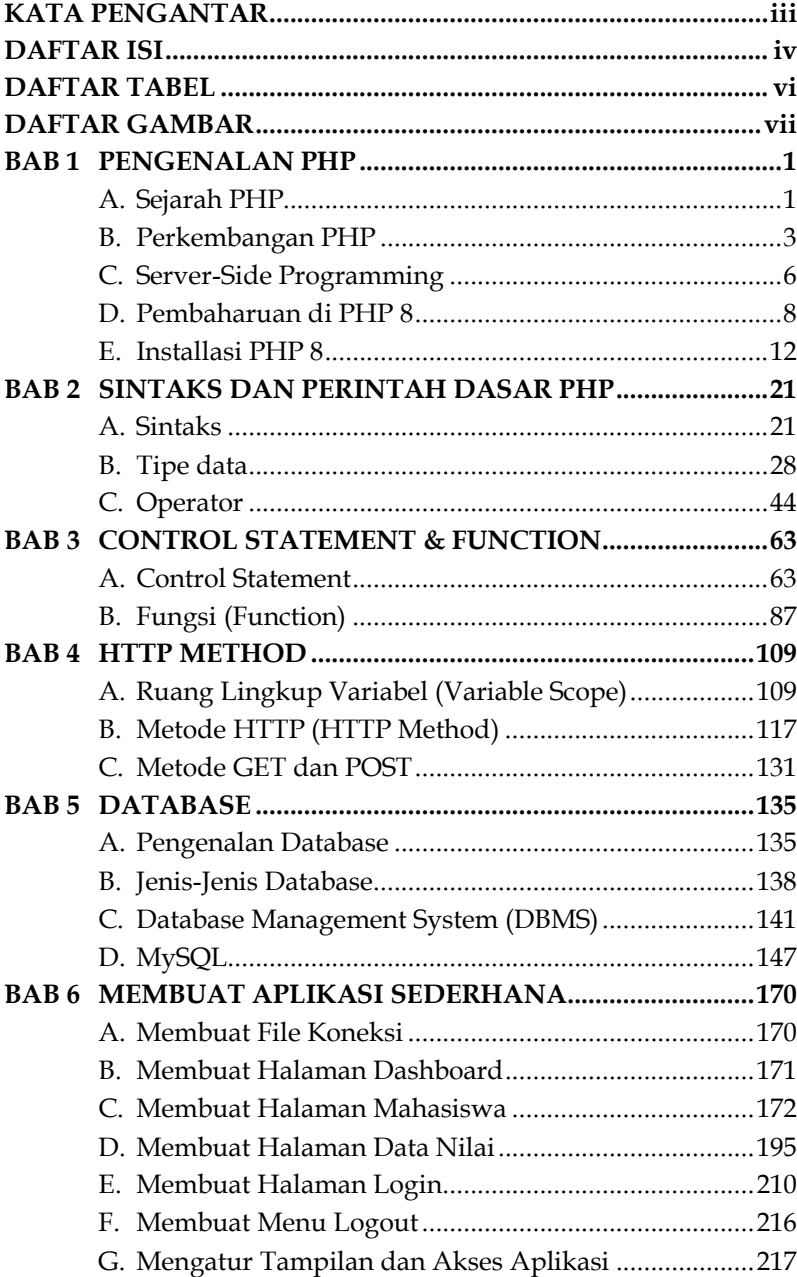

## **DAFTAR ISI**

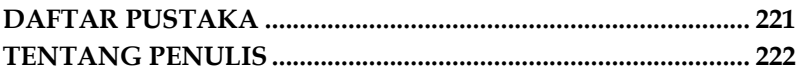

## **DAFTAR TABEL**

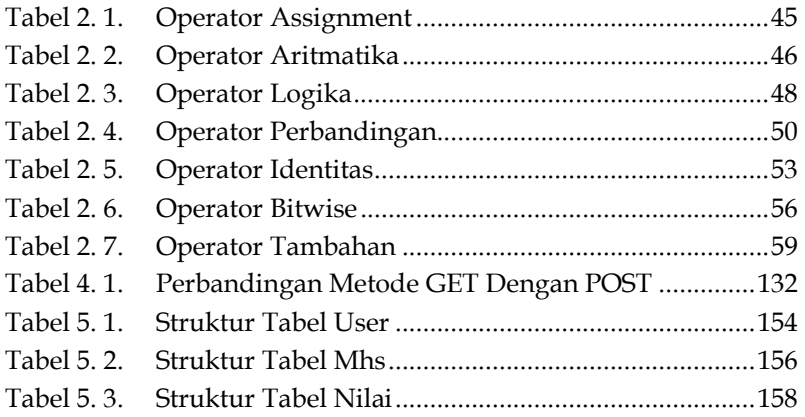

## **DAFTAR GAMBAR**

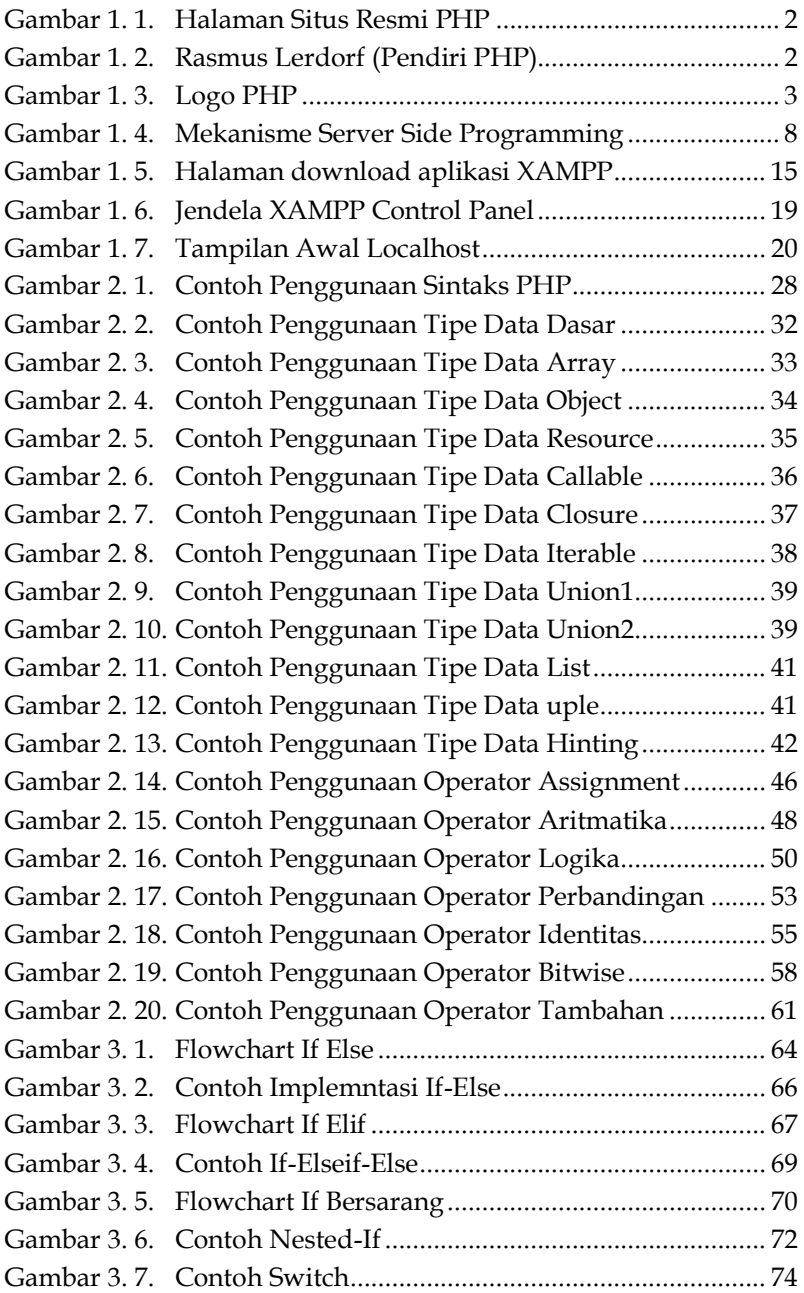

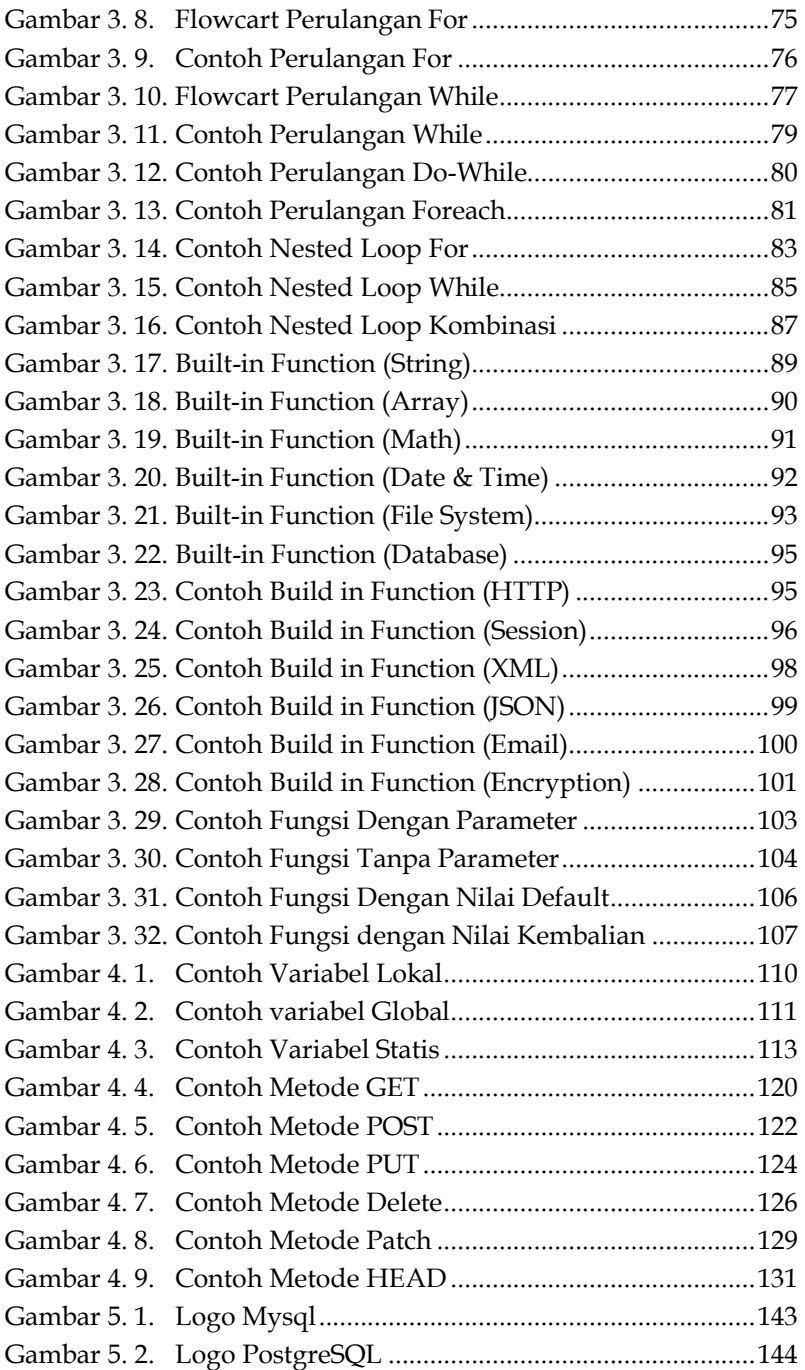

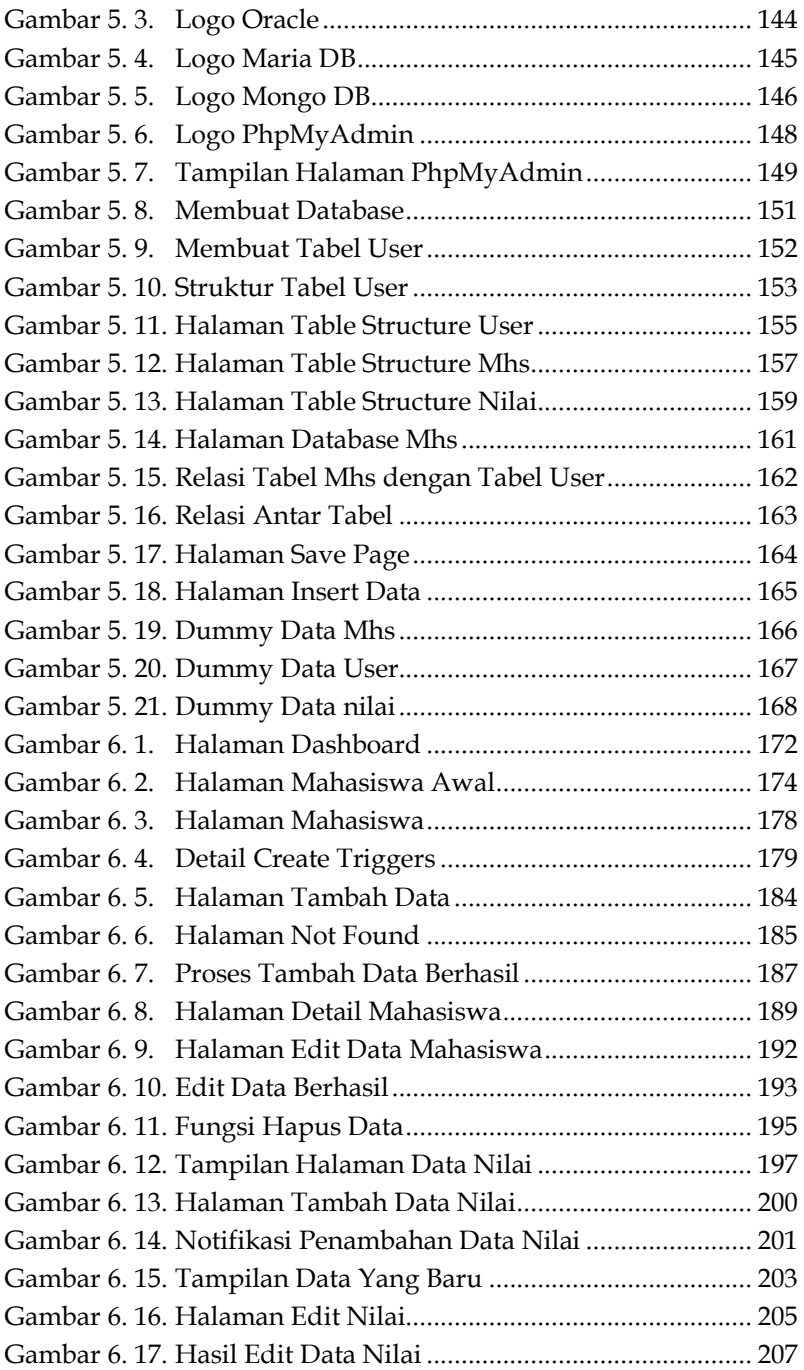

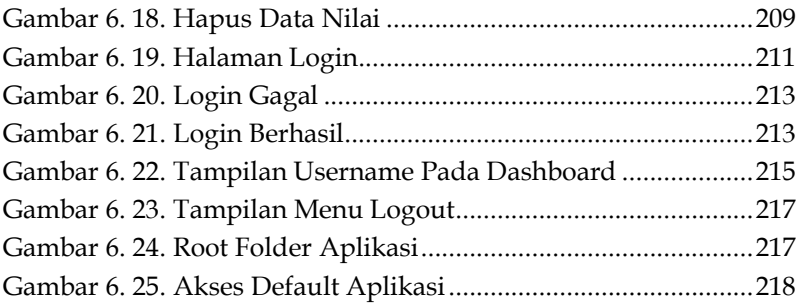

## **PENGENALAN PHP BAB**  $\mathbf{1}$

## **A.** Sejarah PHP

PHP, atau Preprocessor Hypertext, adalah bahasa pemrograman yang dapat dijalankan di sisi server, yang berarti bahwa untuk dapat diproses, PHP memerlukan sebuah server. PHP bersifat gratis dan open source. Biasanya, PHP digunakan untuk membuat sisi logis backend pengembangan web. Selain itu, PHP dapat digunakan untuk membuat aplikasi GUI dengan PHP-GTK. Selain itu, PHP saat ini juga digunakan untuk pengolahan algoritma pengajaran mesin. Saat ini, PHP masih menjadi bahasa pemrograman server-side yang paling banyak digunakan dibandingkan dengan bahasa pemrograman lainnya. Kita dapat melihat dokumentasi dan panduan PHP dengan mengunjungi halamban website resminya di https://www.php.net/.

## **SINTAKS DAN PERINTAH DASAR PHP BAB**  $\overline{2}$

## **A.** Sintaks

Dalam pemrograman, sintaks adalah rangkaian aturan yang mengacu pada bahasa pemrograman yang dipilih untuk menyusun kode atau ekspresi secara terstruktur. Kode program yang ditulis oleh programmer akan dapat dikenali sistem komputer jika memenuhi aturan yang telah ditentukan.

Komputer akan membaca script atau kode dengan mengacu pada aturan sintaks yang sesuai saat kode program dikompilasi. Tools biasanya memunculkan pesan jenis kesalahan jika sintaks tidak memenuhi atau tidak sesuai dengan aturan. Salah satu contohnya adalah eror pada sintaks yang memerlukan perbaikan atau peringatan yang dapat dipilih untuk diperbaiki. Agar rancangan algoritma dapat berjalan sesuai dengan tujuan pembuatan kode yang diharapkan, PHP sebagai bahasa pemrograman juga memiliki sintaks dasar yang harus dipenuhi, berikut ini adalah sintaks dari dari bahasa pemrograman PHP yang harus dipenuhi, yaitu:

1. Tag

PHP ditulis dalam file dengan ekstensi \*.php, dan sintaksnya harus ditulis di dalam tag/delimiter berikut.

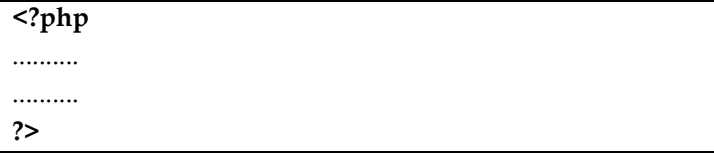

## **CONTROL STATEMENT & FUNCTION BAB &21752/67\$7(0(17 )81&7,21**

## **A. Control Statement**

Statement kontrol, juga dikenal sebagai statement kontrol, sangat penting dalam programming karena memiliki kemampuan untuk mengontrol aliran program atau script. Program atau script tidak hanya terdiri dari sebuah aliran (topdown), tetapi terkadang memerlukan perintah yang diulang beberapa kali. Dalam membuat sebuah aplikasi atau program pasti akan memiliki tingkat kompleksitas tersendiri, dimana didalamnya akan terdapat satu atau banyak kondisi ataupun pernyataan.

Dalam bahasa pemrograman PHP, terdapat dua jenis statement kontrol, vaitu statement kontrol kondisional (bersyarat) dan statement kontrol perulangan (looping). Sedangkan statement kontrol perulangan digunakan untuk mengatur perintah yang dijalankan secara berulang-ulang.

#### 1. Statement Kontrol Kondisional (Bersyarat)

Statement kontrol kondisional merupakan statement kontrol yang digunakan untuk mengatur kapan suatu perintah akan dijalankan, pada statement ini suatu perintah akan dijalankan, ketika suatu kondisi bernilai benar (True), dan sebaliknya apabila kondisi bernilai salah maka perintah didalamnya tidak akan dijalankan. Terdapat beberapa bentuk struktur kontrol kondisional, antara lain:

# **BAB HTTP METHOD**

## A. Ruang Lingkup Variabel (Variable Scope)

Ruang lingkup variabel atau Variabel scope pada PHP mengacu pada wilayah atau konteks di mana sebuah variabel dapat diakses dan digunakan. Terdapat dua tipe variabel scope utama dalam PHP, yaitu local scope (variabel lokal) dan global scope (variabel global).

## 1. Variabel Lokal

Merupakan sebuah variabel yang dideklarasikan di dalam suatu fungsi atau blok kode sehingga memiliki ruang lingkup yang bersifat lokal, sehingga variabel ini hanya dapat diakses di dalam fungsi atau blok kode di mana variabel tersebut dideklarasikan. Dibawah ini adalah contoh dari implementasi variabel lokal.

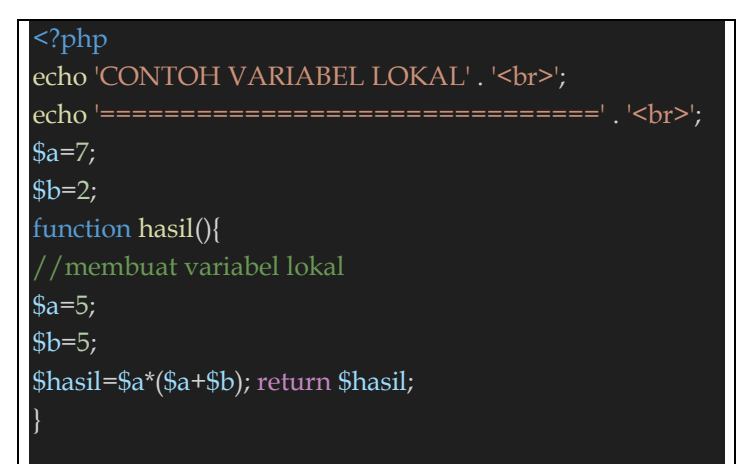

## **DATABASE BAB**  $\overline{\mathbf{5}}$

## **A. Pengenalan Database**

Database atau basis data memainkan peran penting dalam pengelolaan dan menyimpan informasi. Basis data dapat didefinisikan sebagai kumpulan data terhubung yang disimpan secara bersama-sama pada suatu media, yang diorganisasikan berdasarkan sebuah skema atau struktur tertentu, dan dengan software untuk melakukan manipulasi untuk kegunaan tertentu.

Basis data umumnya digunakan untuk menyimpan informasi yang dapat diakses oleh perangkat lunak aplikasi atau sistem lainnya. Fungsi dan kegunaan basis data membuatnya menjadi komponen kritis dalam pengelolaan informasi dan mendukung berbagai aplikasi, mulai dari sistem perbankan hingga aplikasi web dan banyak lagi. Berikut ini adalah fungsi dan kegunaan basis data, antara lain:

1. Penyimpanan Data Terpusat:

Basis data menyediakan penyimpanan terpusat untuk data. Ini memungkinkan data disimpan secara efisien dan mudah diakses oleh berbagai aplikasi atau pengguna yang membutuhkan informasi tersebut.

2. Pengelolaan Data vang Terstruktur:

Basis data membantu dalam pengelolaan data yang terstruktur dengan menyusun data ke dalam tabel, kolom, dan baris. Ini membuat data lebih terorganisir dan mudah diatur

## **BAB MEMBUAT APLIKASI SEDERHANA**

Pada bagian ini kita akan membuat aplikasi yang akan menerapkan fungsi utama dari sebuah aplikasi yaitu fungsi membuat (create), membaca (read), mengubah (update) dan menghapus (delete) data. Pada bagian sebelumnya kita telah membuat sebuah database dengan nama mhs\_db, kita akan gunakan database tersebut pada aplikasi yang akan kita buat, adapaun tahapan dalam membuat aplikasi ini, adalah sebagai herikut.

## A. Membuat File Koneksi

Agar aplikasi yang kita buat dapat terhubung dengan database mhs db, maka kita perlu membuat sebuah file koneksi berperan penting sebagai penghubung, file ini berisi pengaturan dan konfigurasi database.

Buatlah folder baru dengan nama CRUD, kemudian buatlah file baru dengan nama koneksi.php, kemudian masukan kode dibawah ini.

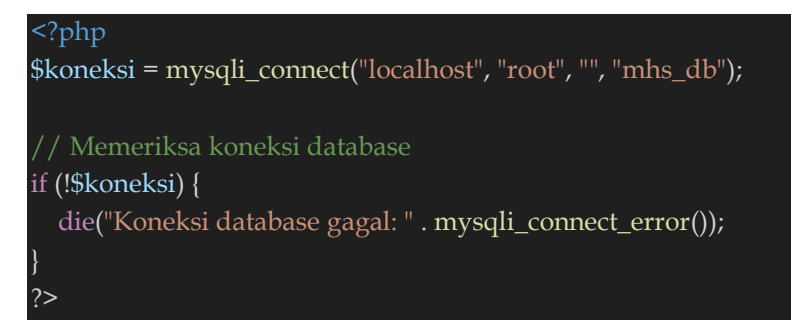

#### DAFTAR PUSTAKA

- https://www.php.net/manual/en/funcref.php
- https://www.w3schools.com/php/
- https://www.ketutrare.com/2019/01/Pemrograman-PHP-Built-In-Function-dan-User-Defined-Function-di-PHP.html
- Kurniawan, Y., Nurjaya, & Firmansyah, A. (2022). Sistem Informasi Manajemen Kepegawaian. Tangerang Selatan: Pascal Books.
- Lockhart, J. (2015). Modern PHP New Features and Good Practices. Gravenstein Highway North, USA: O'Reilly.
- Prettyman, S. (2016). Learn PHP 7 Object-Oriented Modular Programming using HTML5, CSS3, JavaScript, XML, JSON, And MySQL. Georgia USA: Apress.
- Risawandi. (2019). Mudah Menguasai Php & Mysql Dalam 24 Jam. Lhokseumawe: Unimal Press
- Santoso,  $A_{\cdot}$  $B<sub>1</sub>$  $(2022)$ . Agustinus Budi **Santoso** PemrogramanPemrograman Web PHP Dasar Database Mysqli Dengan Bootstrap. Bandung: Widina Bhakti Persada.
- Siswanto, E. (Semarang). PHP Uncover Kupas Tuntas Pemprograman PHP. 2021: Yayasan Prima agus Teknik.

#### **TENTANG PENULIS**

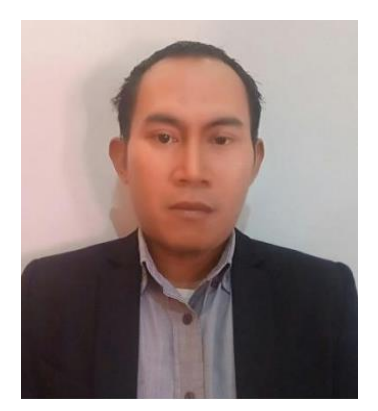

Sholihin, lulusan Strata 1 universitas budi luhur tahun 2004, S2 STIMA IMMI tahun 2010. saat ini terdaftar sebagai mahasiswa S3 program doctoral universitas Pakuan, selain sebagai konsultan, saat ini aktif mengajar di beberapa universitas di kota Tangerang dan kota Tangerang Selatan.

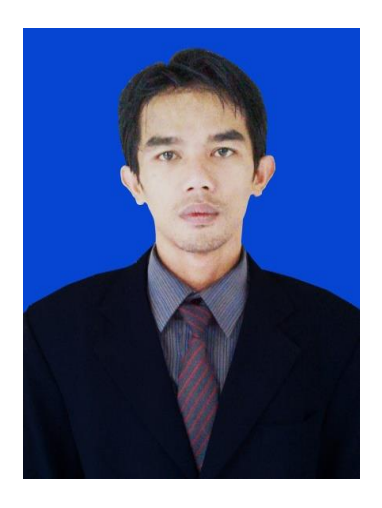

Nurjaya, Lahir di kota Tangerang pada tahun 1985, Menyelesaikan pendidikan SD, SMP dan SMA di kota Tangerang, pada tahun 2008 menyelesaikan jenjang pendidikan Strata 1, pada tahun 2012 menyelesaikan jenjang pendidikan Strata 2 di STMIK Eresha. Selain aktif sebagai Praktisi dan konsultan IT, sejak tahun 2010 sampai saat ini, juga aktif mengajar di salah satu universitas swasta di Tangerang selatan